You may know that facial detection software, driverless vehicles, and voice-controlled devices are all created using Machine Learning (ML) frameworks. What's more, the right company will ensure that their work is guaranteed, giving you complete peace of mind. You also need to manage proxies, maintain the software when the target website layout changes, ensure security measures are in place (eg. Recommendations are great, but actually seeing the photographer's work is even better. Then take a dull knife, such as a butter knife, and scrape out the seeds from the inside. In longer words; You should remove about 1/2 cup of vodka from the bottle to make room for your Bourbon Madagascar Vanilla Beans, then use a sharp knife and chopping surface to split each vanilla bean lengthwise along the entire edge. Now to summarize the whole process very quickly, first you need to take all the vanilla beans and chop them, then mix them with alcohol and water, let them rest, and then filter out any solids that may be present. Also, read each line in the invitation proof backwards, from right to left. You must also perform complex tasks such as dealing with captcha code and antibot algorithms and executing JavaScript code.

When comparing different types of vanilla beans, you will find that Bourbon Madagascar Vanilla Beans have more seeds than other types of beans. It's probably a good idea to filter the beans after about 6 months because the beans will age and you don't want them to go stale and ruin the flavor of your extract. Your pure vanilla extract will be absolutely free of all artificial colorings and chemicals that may be found in store-bought products or even high-quality authentic vanilla powders. After you let whole vanilla beans or used vanilla beans sit for a while, they may look wilted or dry, but do not throw them away. If you learn to make your own extracts and use the best quality beans possible, such as Bourbon Madagascar Vanilla Beans, you will eventually have your own wonderful vanilla product. Do you want to stop learning with toy projects and focus on practical code projects that make you money and solve real problems for people? This is very important to remember because you don't want to spend good money on beautiful Bourbon Madagascar Vanilla Beans, you just want to throw them away before they expire. It may be possible to rehydrate them in warm liquid.

E-commerce sites often use advanced anti-scraping technologies to protect pricing data from competitors. In the e-commerce world where competition is quite high, businesses are constantly looking for ways to gain an advantage over their competitors. Amazon is one of the world's largest online retailers, with more than 300 million active customer accounts and more than 1.9 million affiliates worldwide (Figure 1). What if you need something specific or have figured out the golden ratio of Amazon data analysis. It is useful for facilitating various SEO tasks such as broken link checking, SERP preview, and on-page analysis. This is used extensively in SEO to generate traffic to the homepage, improve domain authority by using external links to known domains, increase brand awareness and credibility, as well as build strong relationships. 1 It offers a wide range of products in various categories with a large amount of data on products, prices and customer reviews. LinkedIn and Amazon are excellent examples of websites that use advanced anti-bot measures to reduce Twitter Scraping (go!!). SEMRush and Ahrefs are two popular tools to see which websites are linking to your competitors. A good general rule of thumb is for Scrape Facebook - Scrapehelp blog article, every additional 100-150HP added to an overstock engine, one head clearance is cooler.

It's important to make sure you choose a vanilla extract. We recommend rinsing and drying the beans after use. However, you can create a wonderful bathroom experience by incorporating technology. Now let's get into the details on how to create your own essence. If you enjoy the process of making your extract with whole vanilla beans, you can always make plenty of bottles when you have time and then give them to friends and family as wonderful gifts that will be wonderfully infused with Bourbon Madagascar Vanilla Beans. More importantly, the beans can be used several times, although the number of them may vary depending on how strongly you use them. They make perfect gifts and best of all, they last a long time. But when choosing an extract you can choose real, not artificial vanilla extract. After giving your extract a whiff every week, I guarantee the scent will make your mouth

water and you may even consider taking a bath with things that smell so good!

If you want to avoid a major mobile app development mistake, it's important to consider training, hiring, and overhead costs even before starting an MVP for a platform. So, before finally making a decision, you should create a Contact List Compilation of questions to ask mobile application development companies. Your app does not meet the criteria for development. These types of questions will tell you about the company itself, the types of projects they can undertake, the size of a project they can undertake, etc. It can provide a detailed view of the Then, you can easily cross out the companies that do these things. So, you will agree on a fair price to make sure you will both be happy with the transaction within a year. Have I Been Jailed - Search through multiple data breaches to see if your email address was compromised. Gets a value indicating whether the object is currently modifiable. Then let's reload the WebView to see the effect. Removing the biggest benefit and Screen Scraping Services Scrapehelp blog article] cost of debt from the equation effectively eliminates the impact of debt on value. Once we get the value we can update the price of the product. The tool features NinjaSEO Bot, a Chrome extension bot that allows you to Scrape Ecommerce Website large amounts of data without requiring any programming. Send a link and get the raw data.

From:

http://wiki.fux-eg.org/ - wiki-fux

Permanent link:

http://wiki.fux-eg.org/doku.php?id=p\_oxy\_-\_watch\_out\_fo\_these\_10\_signals

Last update: 2024/03/27 03:13

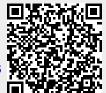

http://wiki.fux-eg.org/ Printed on 2024/05/11 19:00